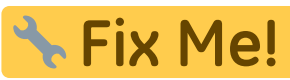

**This page is not fully translated, yet. Please help completing the**

## **translation.**

(remove this paragraph once the translation is finished)

## **Minetest Video Tutorials (German )**

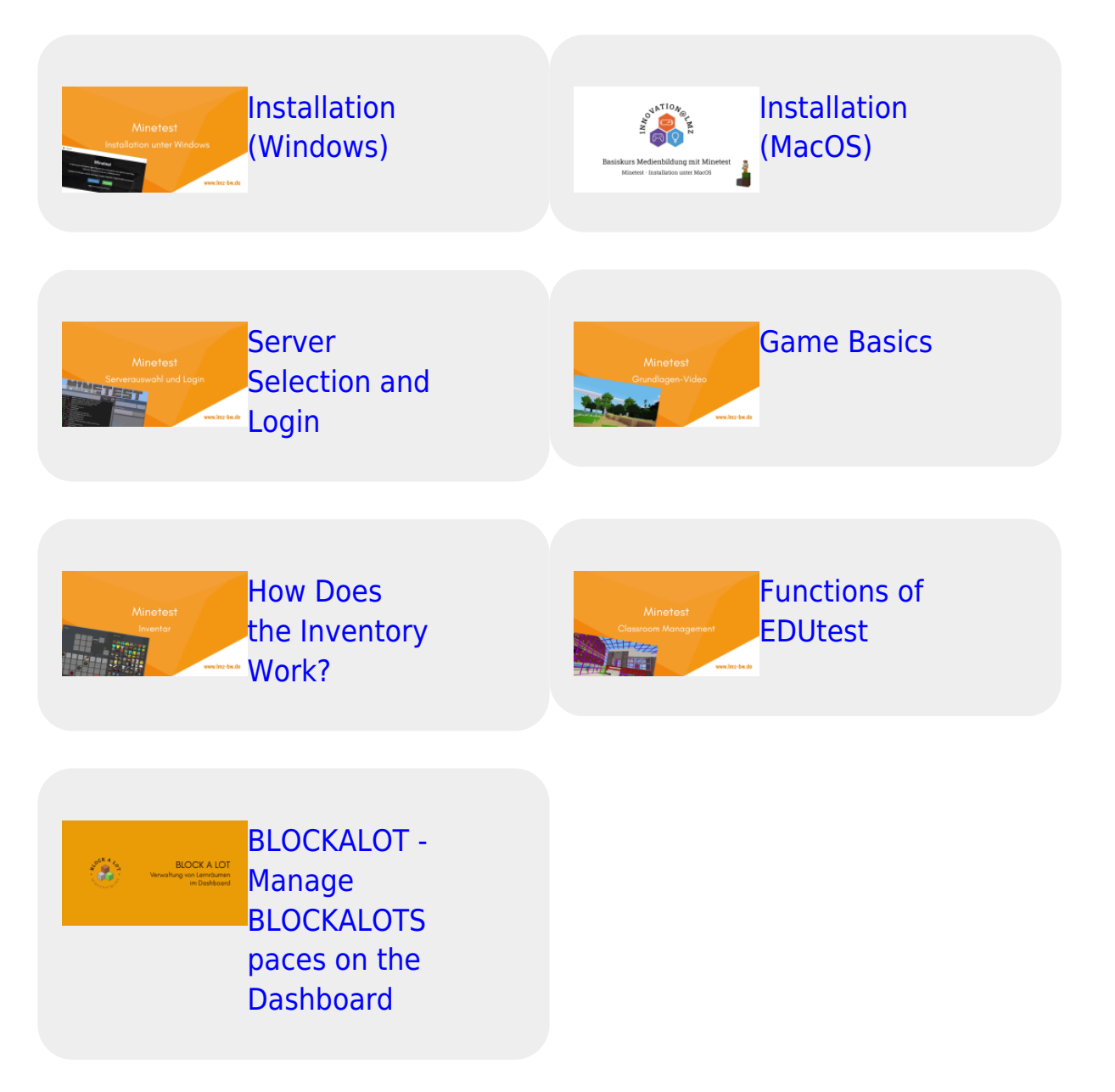

## **Video Tutorials for the Basic Media Education Course with Minetest (German )**

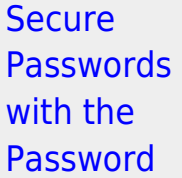

[Minetest |](https://vimeo.com/616736974) **[Installation](https://vimeo.com/616736974)** [for Windows](https://vimeo.com/616736974) [10](https://vimeo.com/616736974)

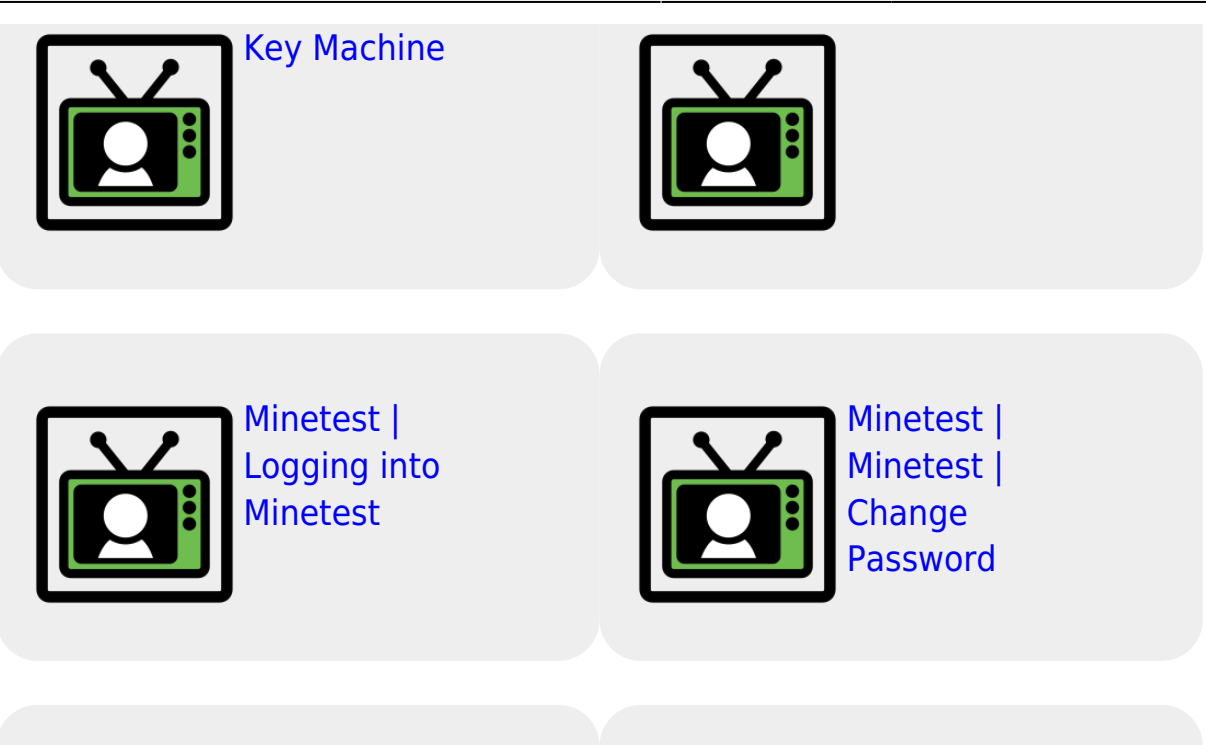

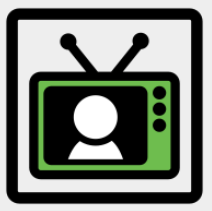

[Online File](https://vimeo.com/616737076) [Management](https://vimeo.com/616737076) [with](https://vimeo.com/616737076) [Nextcloud](https://vimeo.com/616737076)

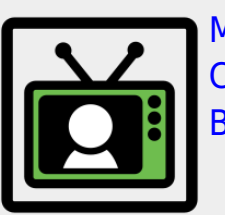

[Minetest |](https://vimeo.com/616737113) [Control &](https://vimeo.com/616737113) [Build](https://vimeo.com/616737113)

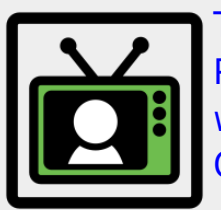

[Text](https://vimeo.com/616737143) [Processing](https://vimeo.com/616737143) [with Word](https://vimeo.com/616737143) **[Online](https://vimeo.com/616737143)** 

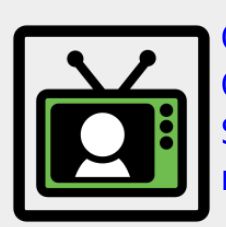

[Copy and](https://vimeo.com/616737159) **[Customize](https://vimeo.com/616737159)** [Surveys with](https://vimeo.com/616737159) [minnit'](https://vimeo.com/616737159)

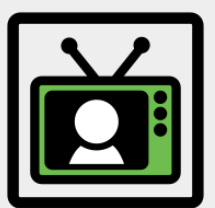

[Clever](https://vimeo.com/616737188) [Research on](https://vimeo.com/616737188) [the Internet](https://vimeo.com/616737188)

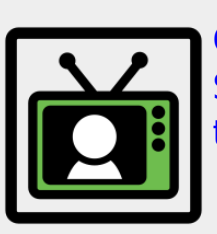

[Credibility of](https://vimeo.com/616737215) [Sources on](https://vimeo.com/616737215) [the Internet](https://vimeo.com/616737215)

[Find Media &](https://vimeo.com/616737383) [Indicate](https://vimeo.com/616737383) **[Sources](https://vimeo.com/616737383)** 

[Setting Up an](https://vimeo.com/616737540) [Email](https://vimeo.com/616737540) [Account on](https://vimeo.com/616737540)

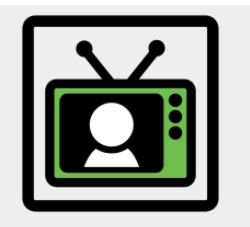

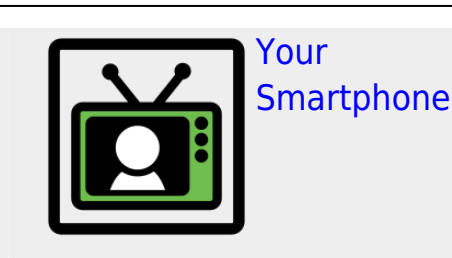

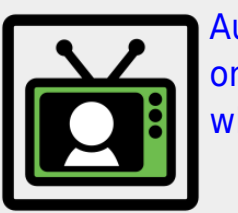

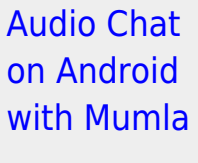

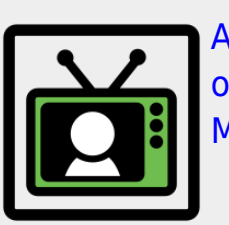

[Audio Chat](https://vimeo.com/616742503) [on PC with](https://vimeo.com/616742503) [Mumble](https://vimeo.com/616742503)

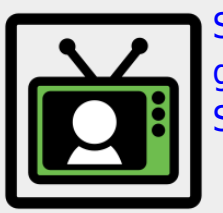

**[Screencastin](https://vimeo.com/616742531)** [g with OBS](https://vimeo.com/616742531) [Studio](https://vimeo.com/616742531)

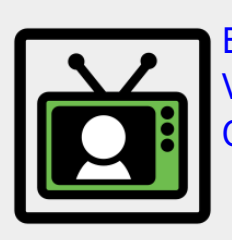

[Editing](https://vimeo.com/616742574) [Videos with](https://vimeo.com/616742574) **[OpenShot](https://vimeo.com/616742574)** 

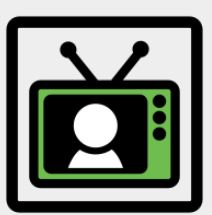

[Minetest |](https://vimeo.com/616754758) [Installation](https://vimeo.com/616754758) [for Mac](https://vimeo.com/616754758)

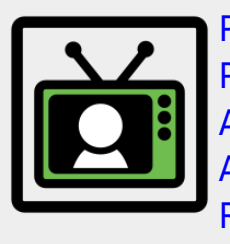

[Poster](https://vimeo.com/616773147) [Printing with](https://vimeo.com/616773147) [Adobe](https://vimeo.com/616773147) [Acrobat](https://vimeo.com/616773147) [Reader](https://vimeo.com/616773147)

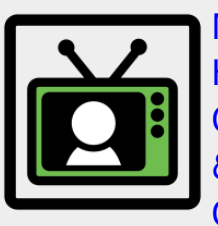

[Minetest |](https://vimeo.com/616774388) [House](https://vimeo.com/616774388) **[Construction](https://vimeo.com/616774388)** [& Data](https://vimeo.com/616774388) **[Center](https://vimeo.com/616774388)** 

From: <https://wiki.blockalot.de/>- **BLOCKALOT Wiki**

Permanent link: **<https://wiki.blockalot.de/en:intern:videotutorials>**

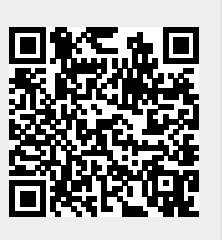

Last update: **2022/09/28 13:10**